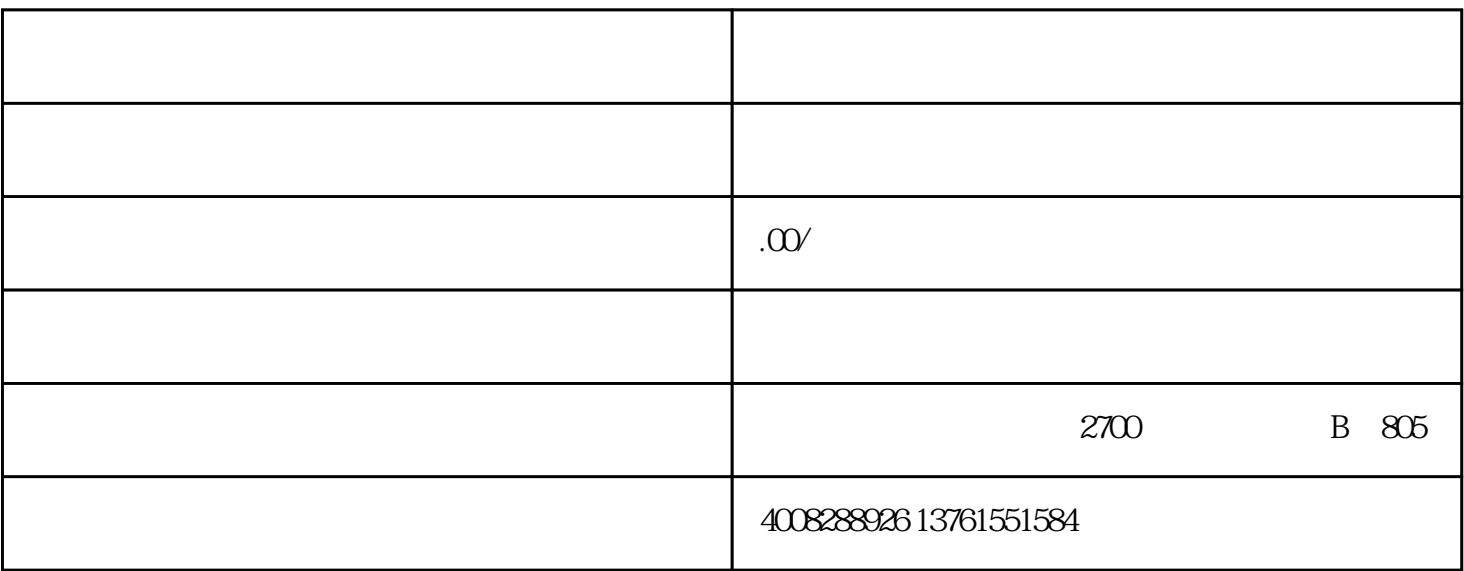

1 and  $2-3$ 

 $2<sub>l</sub>$ 

 $3$ 

www.91kaiye.cn

 $4\overline{ }$ 

- $5\,$
- 
- 
- $6\phantom{.}$
- $\overline{7}$